## DIY

DIY

- 13 ISBN 9787502744960
- 10 ISBN 7502744967

出版时间:1998-06

页数:451

版权说明:本站所提供下载的PDF图书仅提供预览和简介以及在线试读,请支持正版图书。

## www.tushu000.com

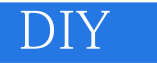

 $\begin{tabular}{lcccc} CDROM & MPEG & TV & SCSI & MO \\ CD & R & Windows\hline \end{tabular}$ Windows95

DIY

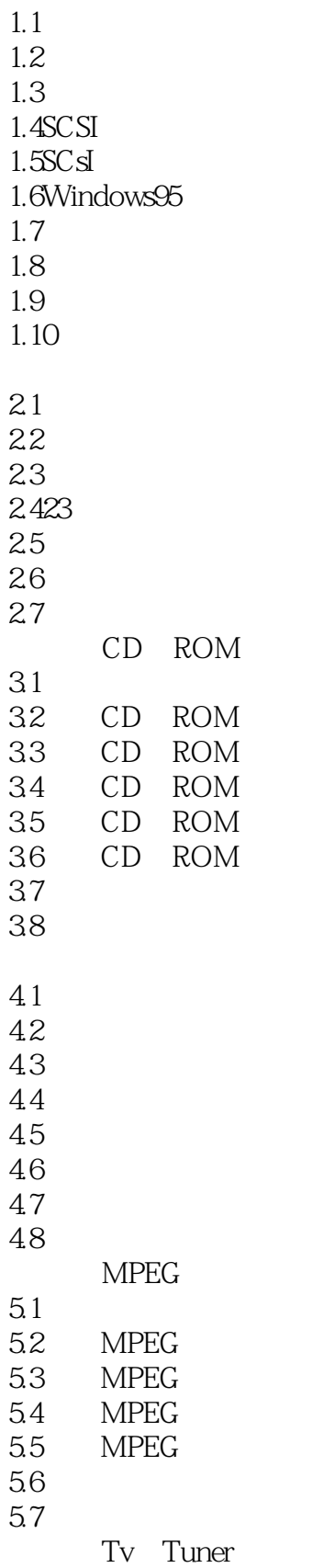

## DIY

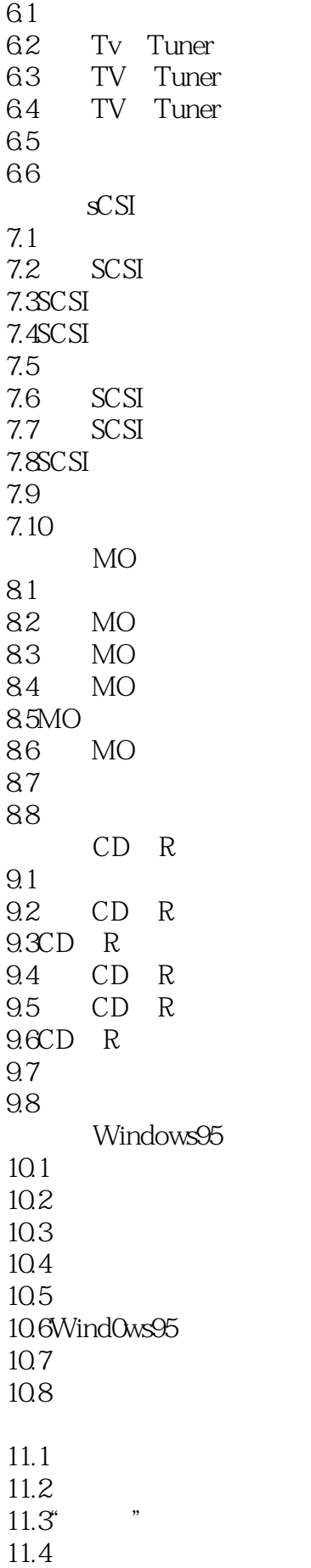

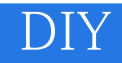

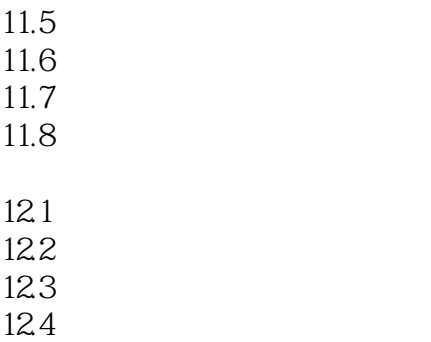

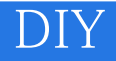

本站所提供下载的PDF图书仅提供预览和简介,请支持正版图书。

:www.tushu000.com